# C\_TS4FI\_1909<sup>Q&As</sup>

SAP Certified Application Associate - SAP S/4HANA for Financial Accounting Associates (SAP S/4HANA 1909)

### Pass SAP C\_TS4FI\_1909 Exam with 100% Guarantee

Free Download Real Questions & Answers **PDF** and **VCE** file from:

https://www.leads4pass.com/c\_ts4fi\_1909.html

100% Passing Guarantee 100% Money Back Assurance

Following Questions and Answers are all new published by SAP Official Exam Center

- Instant Download After Purchase
- 100% Money Back Guarantee
- 365 Days Free Update
- 800,000+ Satisfied Customers

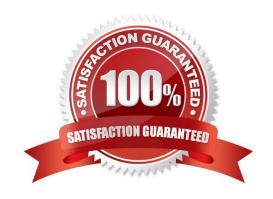

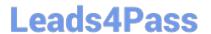

#### **QUESTION 1**

| How many posting period intervals i | n SAP S/4HANA are ι | used for postings of Fin | ancial Accounting (FI) | and Controlling |
|-------------------------------------|---------------------|--------------------------|------------------------|-----------------|
| (CO)?                               |                     |                          |                        |                 |

- A. 16
- B. 12
- C. 2
- D. 3

Correct Answer: D

#### **QUESTION 2**

What do you configure to allow cross-company-code transactions? Note- There are 2 correct answers to this question.

- A. Clearing accounts
- B. Account types
- C. Special G/L indicator
- D. Posting keys

Correct Answer: AD

#### **QUESTION 3**

Identify the reasons for archiving data. Choose the correct answers. 3

- A. Lowering the effort involved in database administration.
- B. Reducing the system downtime when carrying out software upgrades, recoveries, and (offline) database backups.
- C. Using data as a backup.
- D. Improving response times and ensuring good response times.

Correct Answer: ABD

#### **QUESTION 4**

Which data sections are part of every asset class? There are 2 correct answers to this question.

A. Depreciation data section

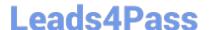

#### https://www.leads4pass.com/c\_ts4fi\_1909.html

2024 Latest leads4pass C\_TS4FI\_1909 PDF and VCE dumps Download

- B. Valuation area data section
- C. Master data section
- D. Account determination data section

Correct Answer: AC

#### **QUESTION 5**

At what level is the bank master data stored in SAP S/4 HANA? Please choose the correct answer

- A. At company level
- B. At client level
- C. At controlling area level
- D. At company code level

Correct Answer: B

#### **QUESTION 6**

Which of the following statements are correct? Choose the correct answers. (2)

- A. A task can be assigned only one possible processor.
- B. The same workflow variant can be assigned to several company codes.
- C. It is possible to design multilevel workflow sequences.
- D. A company code can be assigned several workflow variants.

Correct Answer: BC

#### **QUESTION 7**

In your SAP S/4HANA system, you report financial values for three separate accounting principles. You post an acquisition for an asset that is capitalized in a single accounting principle If you use the application to post integrated asset acquisitions, how many documents will the system post?

- A. 2
- B. 4
- C. 3
- D. 1

Correct Answer: A

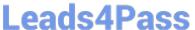

#### **QUESTION 8**

You want to create a substitution in Financial Accounting. Which parts do you have to define tor each step of the substitution? Note There are 2 correct answers to this question.

- A. Check
- B. Replacement
- C. Message
- D. Prerequisite

Correct Answer: B

#### **QUESTION 9**

Which prerequisite must be met by the technical clearing account for integrated asset acquisition?

- A. The account is a reconciliation balance sheet account for fixed assets.
- B. The account is assigned in the asset account determination for each valid depredation area.
- C. The account is created for all active company codes of the client.
- D. The account is a profit-and-loss account that must be open item managed.

Correct Answer: A

#### **QUESTION 10**

SAP S / 4HANA is the digital core of the intelligent enterprise. Which applications from the SAP portfolio are integrated with SAP S / 4HANAto help you manage human resources? There are 2 correct answers to this question.

- A. APAriba
- B. SAP C / 4HANA
- C. SAP success factors
- D. SAP Fieldglass.

Correct Answer: CD

**QUESTION 11** 

Which of the following steps are parts of the process of configuring the payment program? Choose the correct answers.

A. Configure the paying company codes

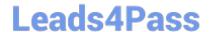

### https://www.leads4pass.com/c\_ts4fi\_1909.html

2024 Latest leads4pass C\_TS4FI\_1909 PDF and VCE dumps Download

- B. Configure the payment methods for each company code
- C. Configure the G/L account field status for document entry
- D. Configure the house banks

Correct Answer: ABD

#### **QUESTION 12**

Which is the most flexible SAP S/4HANA Cloud solution for customers? Please choose the correct answer.

- A. Community option
- B. Public option
- C. Hybrid option
- D. Private option

Correct Answer: D

#### **QUESTION 13**

In which of the following segments of a customer or vendor master record can you enter the terms of payment? Choose the correct answers. (3)

- A. Company code segment
- B. Purchasing organization segment
- C. Sales area segment
- D. Client level segment

Correct Answer: ABC

#### **QUESTION 14**

What are some of the personalization options available to users in their SAP Fiori launchpad environment? Note: There are 3 correct answers to this question.

- A. Users can remove applications that they do NOT use
- B. Users can add applications for filtered report results
- C. Users can add applications from the catalog assigned to them
- D. Users can remove devices that they do NOT use
- E. Users can add new devices from the catalog assigned to them

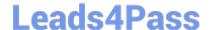

## https://www.leads4pass.com/c\_ts4fi\_1909.html 2024 Latest leads4pass C\_TS4FI\_1909 PDF and VCE dumps Download

Correct Answer: ABC

#### **QUESTION 15**

What do you define when you create a new document type? Note: There are 2 correct answers to this question.

- A. Reasons for reversal
- B. Number range for the document type
- C. Posting keys for the document type
- D. Account types allowed for posting

Correct Answer: BD

Latest C TS4FI 1909 <u>Dumps</u>

C TS4FI 1909 VCE Dumps C TS4FI 1909 Study Guide